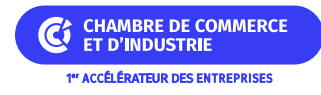

# **Dispositif d'Incitation et d'Aide à la Création et à la Reprise d'Entreprise**

**CC TOURAINE VAL DE VIENNE**

## **Présentation du dispositif**

Le DIACRE est un fonds abondé par la Communauté de Communes de Sainte Maure de Touraine dont l'objectif est de soutenir financièrement les commerçants, artisans et prestataires de services qui ont un projet de création, reprise, modernisation ou développement avec une démarche environnementale.

# **Conditions d'attribution**

#### **A qui s'adresse le dispositif ?**

— Entreprises éligibles

Ce dispositif est applicable sur le territoire géographique de la CCTVV et s'adresse aux artisans, commerçants et prestataires de services.

#### **Pour quel projet ?**

— Dépenses concernées

Les dépenses éligibles sont :

- les aménagements immobiliers,
- les travaux de devanture,
- l'équipement des véhicules de tournées et véhicules ateliers,
- le matériel nécessaire à l'activité.

### **Montant de l'aide**

#### **De quel type d'aide s'agit-il ?**

L'aide financière se fera sous la forme d'une subvention d'investissement dont le taux d'intervention est de 30 % sur une dépense subventionnable HT supérieure à 5 000€.

### **Informations pratiques**

#### **Quelle démarche à suivre ?**

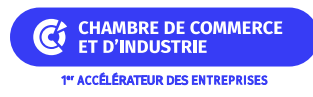

#### — Auprès de quel organisme ?

Les demandes sont à faire auprès du Service développement économique de la CCTVV : economie@cc-tvv.fr.

### **Critères complémentaires**

- Chiffre d'affaires de moins de 0.8 M€.
- Données supplémentaires
	- > Situation Réglementation
		- A jour des versements fiscaux et sociaux
	- Lieu d'immatriculation
		- Immatriculation au Registre du Commerce et des Sociétés
		- Immatriculation au Répertoire des Métiers

### **Organisme**

#### **CC TOURAINE VAL DE VIENNE Communauté de Communes Touraine Val de Vienne**

**Communauté de communes du Touraine Val de Vienne** 14 Route de Chinon 37220 POUZAY Téléphone : 02 47 97 03 26 E-mail : [contact@cc-tvv.fr](mailto:contact@cc-tvv.fr)